### МІНІСТЕРСТВО ОСВІТИ І НАУКИ УКРАЇНИ Одеський державний екологiчний унiверситет

#### ЗАТВЕРДЖЕНО

на засіданні групи забезпечення спеціальності 122 Комп'ютерні науки від « $06$ » Од 2024 року протокол № 6 ,<br>узніченко С. Д.) Голова групи

### УЗГОДЖЕНО

наук, управління та адміністрування (Бучинська I. В.) в. о. декана факультету комп'ютерних

## силлАБус

## навчальної дисципліни

### IHTEPHET РЕЧЕЙ

(назва навчальноi дисциплiни)

122 Комп'ютернi науки

(шифр та назва спецiальностi)

Комп'ютернi науки

(назва ocBiTHboi програми)

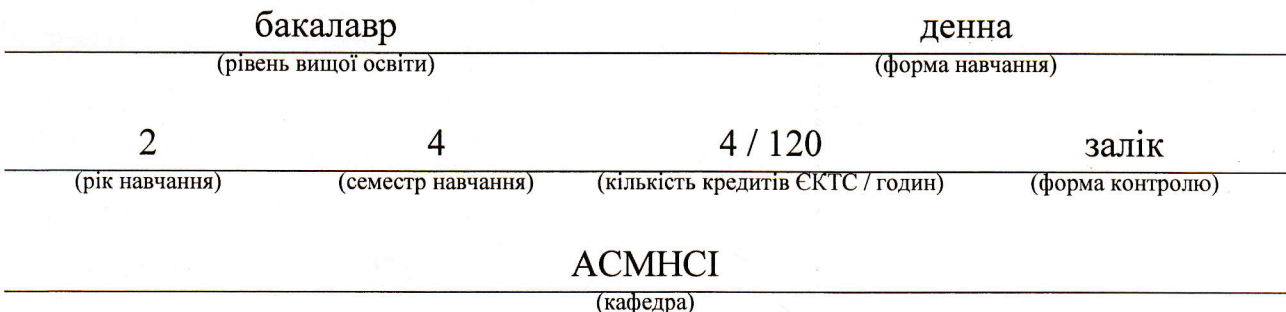

Одеса, 2024 р.

# Автори: Великодний С. С., професор, д. т. н., доцент

(прізвище, ініціали, посада, науковий ступінь, вчене звання)

Поточна редакція розглянута на засіданні кафедри АСМНСІ від «05» лютого 2024 року, протокол № 8.

Викладачі: лекції: Великодний С. С., професор, д. т. н., доцент

(вид навчального заняття: прізвище, ініціали, посада, науковий ступінь, вчене звання)

лабораторні роботи: Великодний С. С., професор, д. т. н., доцент (вид навчального заняття: прізвище, ініціали, посада, науковий ступінь, вчене звання)

Рецензент: Перелигін Б. В., завідувач кафедри АСМНСІ, к. т. н., доцент (вид навчального заняття: прізвище, ініціали, посада, науковий ступінь, вчене звання)

Перелiк попереднiх редакцiй

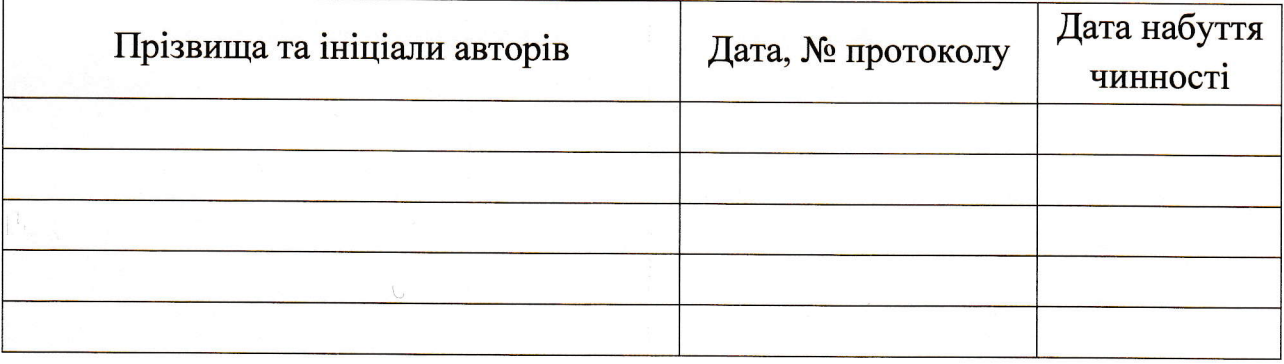

## **1 ОПИС НАВЧАЛЬНОЇ ДИСЦИПЛІНИ**

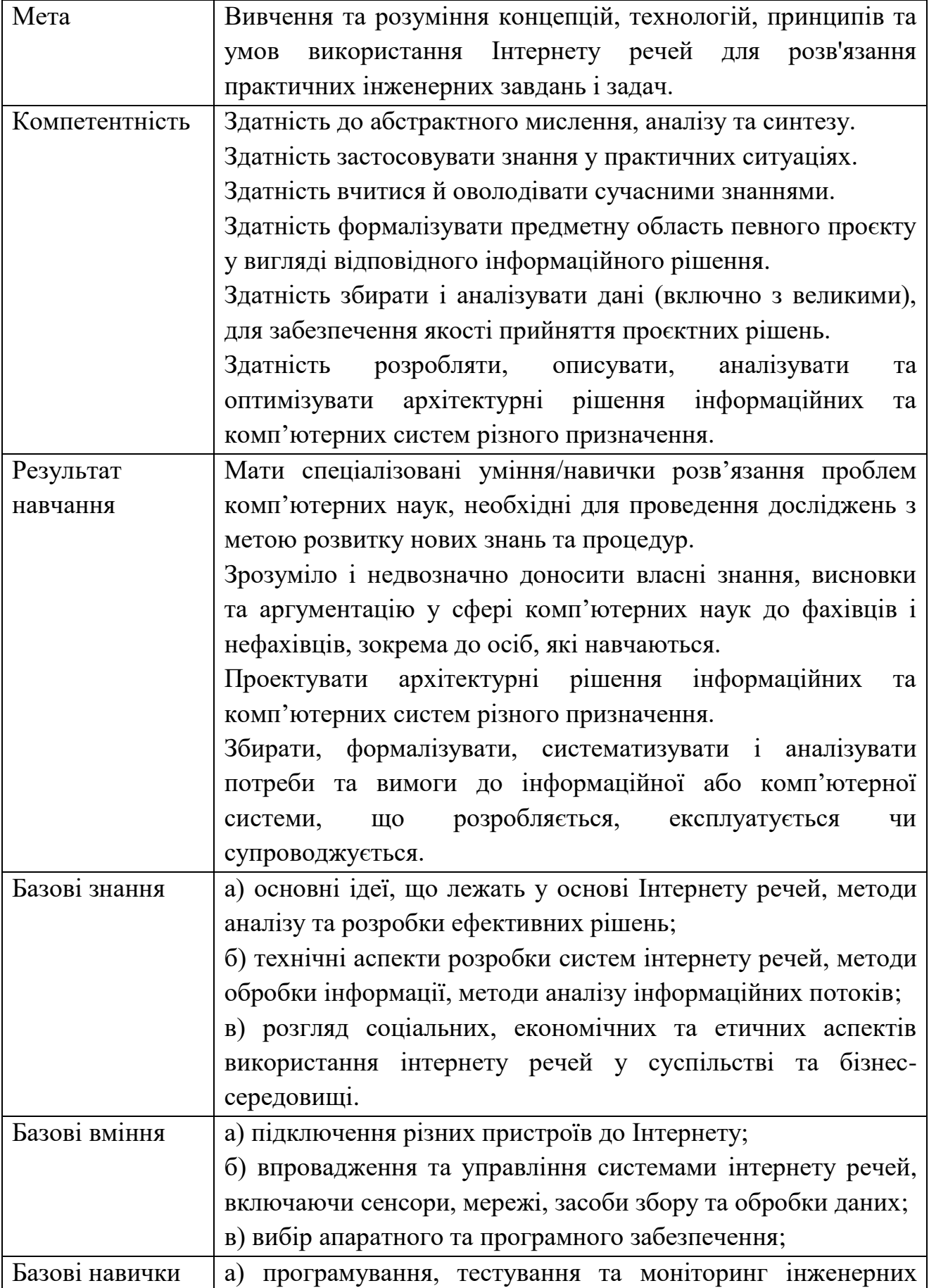

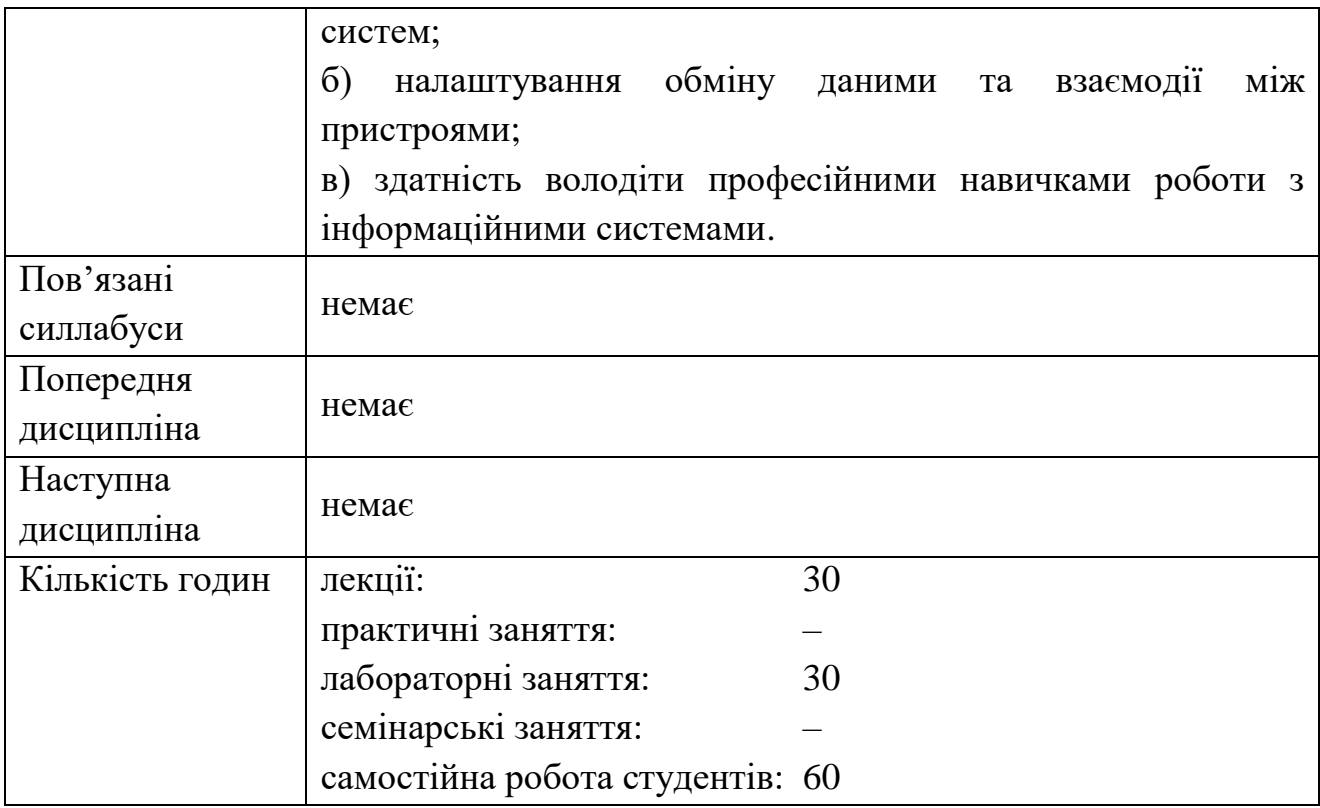

## **2 ПРОГРАМА НАВЧАЛЬНОЇ ДИСЦИПЛІНИ**

## 2.1 Лекційний модуль

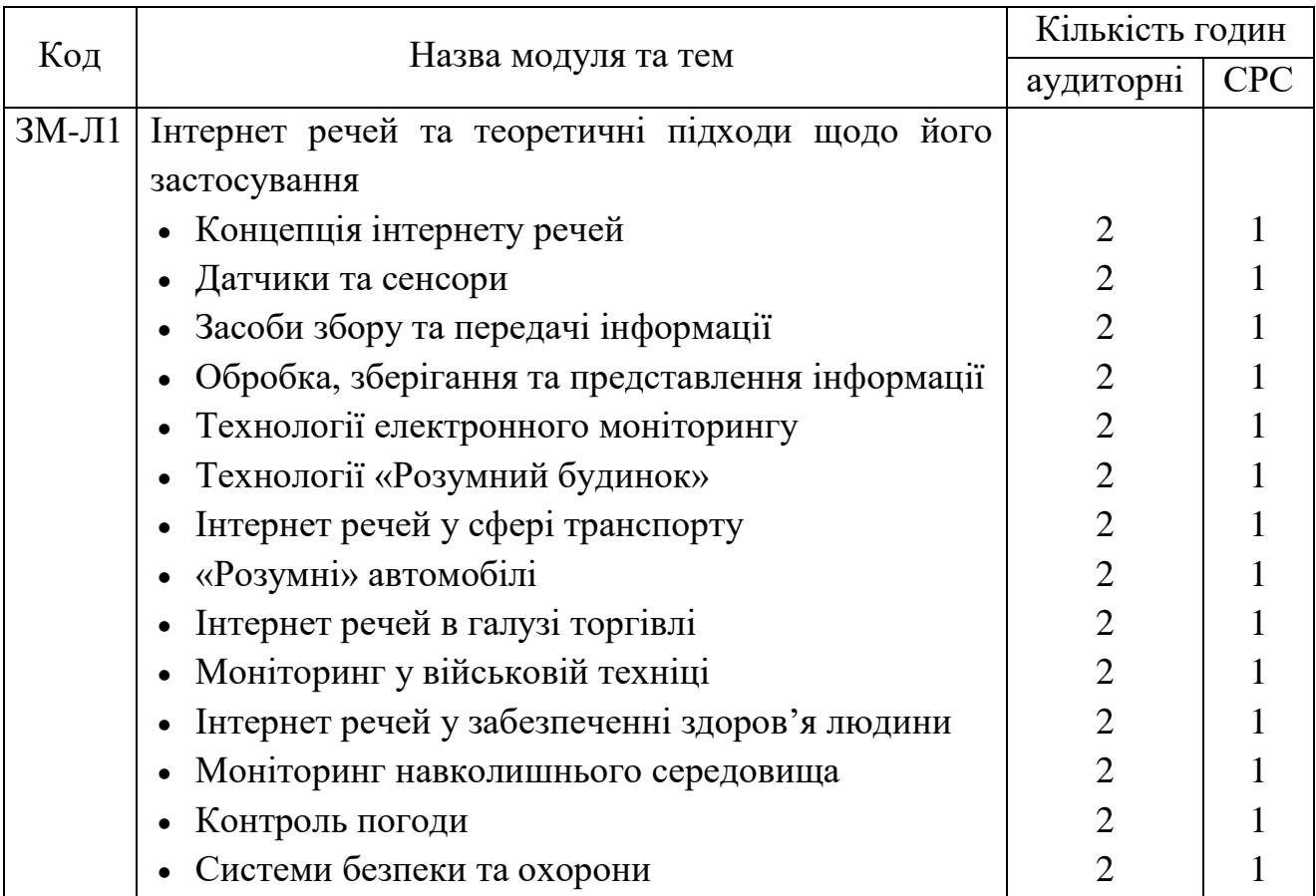

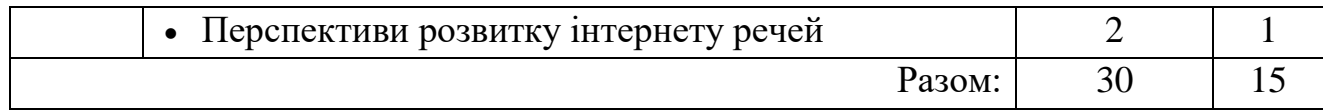

Консультації:

Великодний Станіслав Сергійович, п'ятниця, 12.45 – 14.20, он-лайн, за посиланням, що надано у системі дистанційного навчання кафедри АСМНСІ для дисципліни «Інтернет речей».

2.2 Практичні модулі

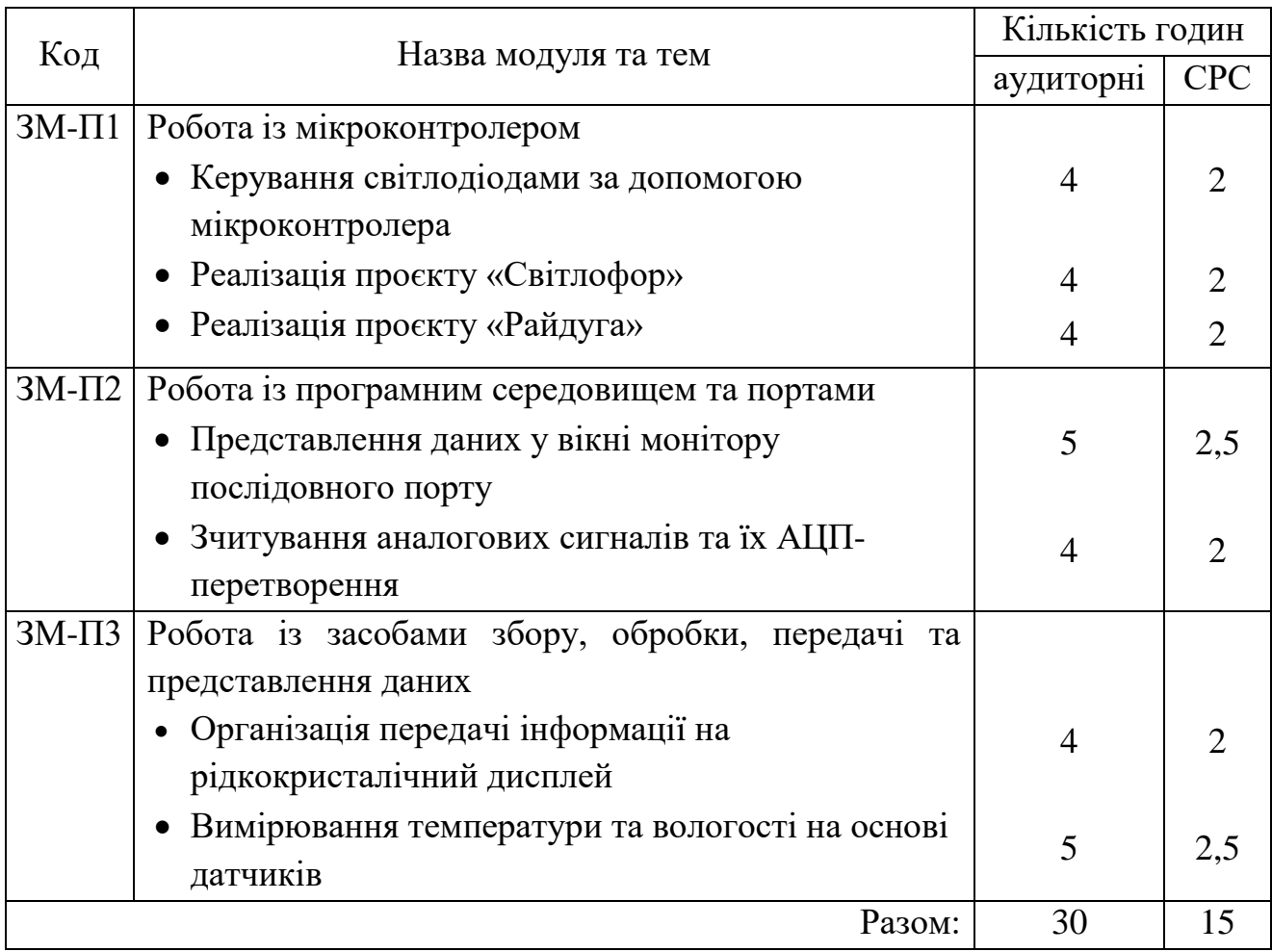

Перелік лабораторій та лабораторного обладнання для проведення практичного модуля:

комп'ютерна лабораторія (аудиторний режим) ауд. 130 НЛК №1;

- мікропроцесорний комплект «Arduino UNO»;
- вільне програмне забезпечення «Arduino IDE» v. 2.1.1.

Консультації:

Великодний Станіслав Сергійович, п'ятниця, 12.45 – 14.20, он-лайн, за

посиланням, що надано у системі дистанційного навчання кафедри АСМНСІ для дисципліни «Інтернет речей».

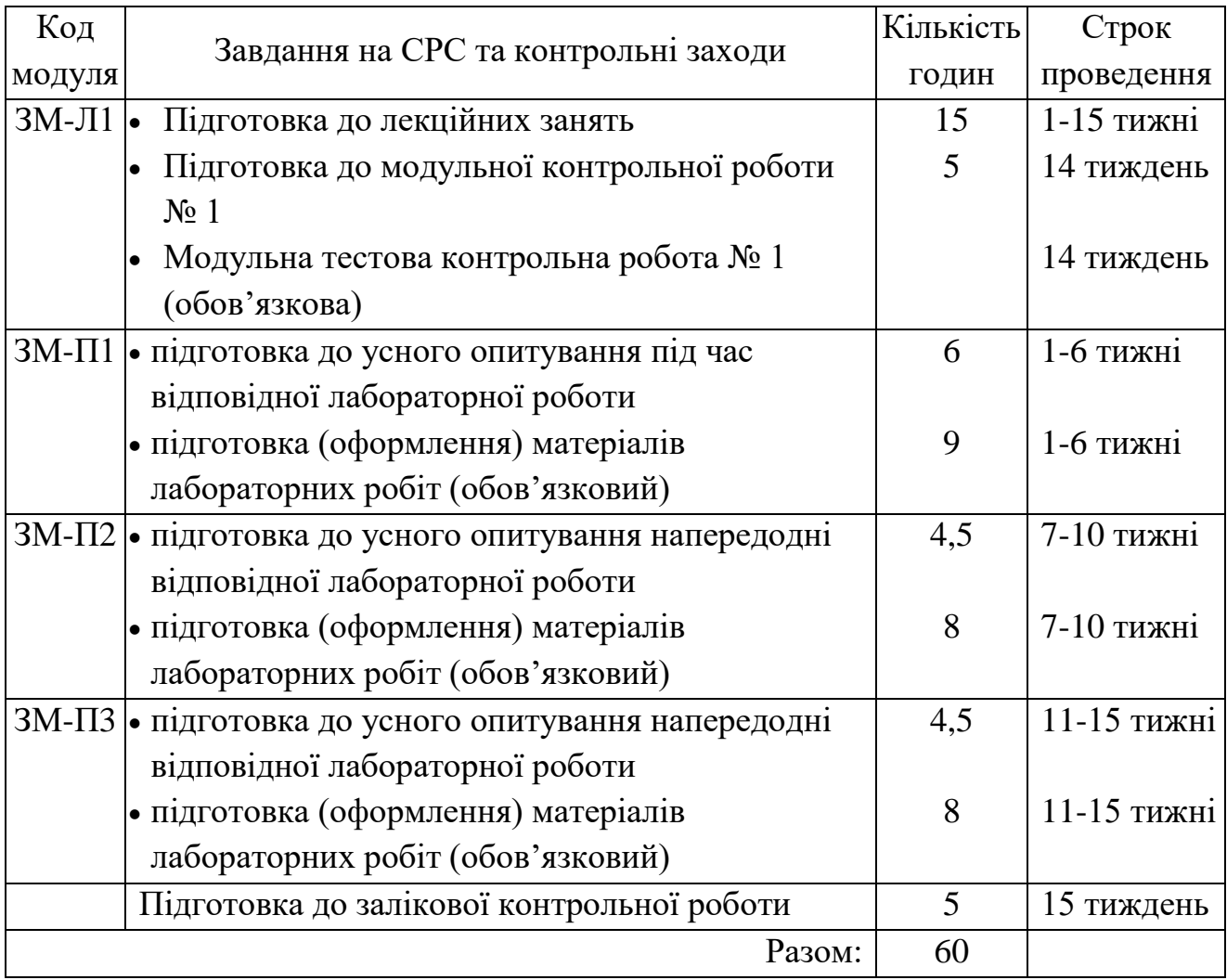

#### 2.3 Самостійна робота студента та контрольні заходи

1 Методика проведення та оцінювання контрольного заходу для ЗМ-Л1.

Контроль проводиться після вивчення лекційного матеріалу модуля ЗМ-Л1 в формі письмової модульної контрольної роботи МКР-1 тестового типу, в якій студенти відповідають на 20 запитань. Результати роботи оформлюються на окремому аркуші або зберігається у базі даних системи дистанційного навчання. Час, що виділяється на виконання МКР-1 визначається при видачі завдання і не перевищує 1 академічної години.

Максимальна оцінка за модульну тестову контрольну роботу складає 100% (тобто 5 % за кожну правильну відповідь). Критерії оцінювання результатів контрольного заходу: правильна відповідь на 18 і більше запитань – відмінно (90 – 100 %), правильна відповідь на  $15 - 17$  запитань – добре (75 – 85)  $\%$ ), правильна відповідь на 12 – 14 запитань – задовільно (60 – 70 %), правильна відповідь менше ніж на 12 запитань – незадовільно (менше ніж 60 %). Таким чином: 100% за виконану модульну тестову роботу відповідають 40 балам за змістовний модуль, які вносяться до інтегральної відомості.

2 Методика проведення та оцінювання контрольних заходів для ЗМ-П1, ЗМ-П2 та ЗМ-П3.

За кожний з практичних модулів встановлюється оцінка у 20 балів. За сумою усіх трьох практичних модулів встановлена максимальна оцінка 60 балів або 100% практичної частини.

За кожну з семи лабораторних робіт встановлений відсоток виконання у 100%. За кожним з практичних модулів обраховується середній арифметичний відсоток виконання лабораторних робіт, що входять до цього модуля. Так 100% виконання ЗМ-П1 (або ЗМ-П2 чи ЗМ-ПЗ) відповідає 20 балам, а у сумі за три практичних модулі дорівнює 60 балам.

Після усного опитування за усіма лабораторними роботами та підготовки й оформлення звітів з усіх лабораторних робіт, що входять до кожного з трьох практичних модулів, викладач, що проводить практичну частину, виставляє до інтегральної відомості сумарний бал за кожним модулем, а у кінці семестру визначає оцінку у відсотках за виконання практичної частини (100% якої дорівнює 60 балам).

Контроль по кожній лабораторній роботі проводиться в формі:

- *усного опитування* при підготовці до кожної лабораторної роботи з метою допуску до її виконання (кількість запитань – до 5, кількість отриманих відсотків за підготовку до роботи: до 40% (за кожною лабораторною роботою, якщо студент за *усне опитування* не одержав хоча б 10% – він не допускається до виконання роботи);

- *захисту результатів* лабораторної роботи наведених у звіті до лабораторної роботи (кількість запитань залежить від ходу виконання студентом роботи і якості звіту, кількість отриманих відсотків за виконання звіту з роботи: до 60% за кожну роботу.

Підсумковою оцінкою (у відсотках) за кожну лабораторну роботу буде сума відсотків за *усне опитування* та *захист результатів*, при цьому абсолютно усі лабораторні роботи повинні бути виконані. Критерії оцінювання результатів контрольних заходів для сумарної кількості балів за ЗМ-П1, ЗМ-П2 та ЗМ-П3 у остаточних балах: 54 балів і більше – відмінно (90 – 100%); 44 – 53 бали – добре (74 – 89%), 36 – 43 балів – задовільно (60 – 72%), менше 36 балів – незадовільно (менше 60%).

3 Методика оцінювання за всіма змістовними модулями.

Підсумковою оцінкою за всіма змістовними модулями (ОЗ) буде сума балів за лекційний модуль та за практичні модулі.

Згідно з п. 4.5.6. положення про силлабус навчальної дисципліни в ОДЕКУ: якщо обов'язкові заходи контролю виконуються студентом після строків, визначених у програмі навчальної дисципліни, кількість балів, що може отримати студент, не може перевищувати 60% від максимально можливої для цієї форми контролю, тобто 24 балів за суму лекційних модулів та 36 балів за практичний модуль.

Згідно з п. 4.5.9. положення про силлабус навчальної дисципліни в ОДЕКУ: у разі пропуску студентом 50% та більше лекційних занять без поважної причини, підсумкова оцінка за всіма змістовними модулями (ОЗ) знижується на 25% (стовпчик ПЛ у інтегральній відомості), таким чином виконується рекомендація п. 4.5.10 положення про силлабус навчальної дисципліни в ОДЕКУ.

4 Методика проведення та оцінювання підсумкового контрольного заходу.

Підсумковий контрольний захід проводиться у формі залікової контрольної роботи (ЗКР) тестового типу, у якій студенти відповідають на 25 запитань. Результати роботи оформлюються на окремому аркуші. Час, що виділяється на виконання залікової контрольної роботи визначається при видачі завдання і не перевищує 1 академічної години.

Максимальна оцінка за залікову контрольну роботу (ОЗКР) складає 25 балів, що становить 100% (по 1 балу за кожну вірну відповідь). Критерії оцінювання результатів залікової контрольної роботи: 23 і більше правильних відповідей – відмінно (92 – 100 %), правильна відповідь на 19 – 22 запитань – добре (76 – 88%), правильна відповідь на 15 – 18 запитань – задовільно (60 – 72 %), правильна відповідь менше ніж на 15 запитань – незадовільно (менше ніж 60%).

5 Методика підсумкового оцінювання за дисципліну.

Умовою допуску до заліку є отримання студентом не менше 20 балів за теоретичну частину та не менше 30 балів за практичну частину.

Сума балів, яку одержав студент за лекційний модуль, за практичні модулі та за залікову контрольну роботу формують інтегральну оцінку студента

з навчальної дисципліни. Інтегральна оцінка (В) за дисципліну розраховується за формулою:

$$
B = 0.75 \times O3 + 0.25 \times O3KP
$$
,

де ОЗ – кількісна оцінка (у відсотках від максимально можливої) за всіма змістовними модулями, ОЗКР – кількісна оцінка (у відсотках від максимально можливої) залікової контрольної роботи.

При цьому позитивна інтегральна оцінка з дисципліни (зараховано) одержується студентом за наступної умови: ОЗ має бути не менше 60% та студент має ОЗКР  $\geq$  50 %.

### **3 РЕКОМЕНДАЦІЇ ДО САМОСТІЙНОЇ РОБОТИ СТУДЕНТІВ**

Рекомендується наступний порядок вивчення дисципліни «Інтернет речей»:

– зміст кожної теми курсу вивчається за допомогою навчальної та методичної літератури, що наведена в списку;

– після засвоєння змісту кожної теми курсу потрібно відповісти на запитання самоперевірки, що наведені (*символом \* помічено запитання, що формують базові результати навчання*);

– якщо виникли питання та складності при вивченні теоретичного матеріалу або при виконанні лабораторних робіт, то необхідно звернутись за консультацією до викладача (за встановленим у силлабусі розкладом консультацій), який проводив відповідний змістовний модуль.

3.1 Модуль ЗМ-Л1 «Інтернет речей та теоретичні підходи щодо його застосування»

3.1.1 Повчання

Розділи модуля ЗМ-Л1 формують у студентів уявлення про галузі застосування та концепції розвитку інтернету речей. При вивченні цього модулю, необхідно звернути увагу на різноманіття галузей застосування та різні засоби впровадження та побудови складових частин інтернету речей.

3.1.2 Питання для самоперевірки

Запитання, що входять до тестів до модуля ЗМ-Л1 і являють собою необхідний мінімум знань, який необхідний для освітньої компоненти «Інтернет речей», наведені нижче:

1 Які основні концепції розвитку інтернету речей? \*

2 Які датчики та сенсори можна поєднувати у мережу? \*

3 Які існують засоби збору та передачі інформації?

4 За допомогою яких складових здійснюється обробка, зберігання та представлення інформації? \*

5 Які Ви можете перелічити технології електронного моніторингу?

6 Які відомі Вам технології створення «Розумного будинку»?

7 Які напрямки застосування інтернету речей у сфері транспорту? \*

8 За якими критеріями можна віднести до «розумних» автомобілів?

9 Застосування інтернету речей в галузі торгівлі \*

10 Як здійснюється моніторинг у військовій техніці? \*

11 Завдяки чому інтернет речей можна забезпечити у здоров'ї людини?

12 Як виконується моніторинг навколишнього середовища? \*

13 Які засоби інтернету речей застосовуються у контролі погоди? \*

14 Реалізація систем безпеки та охорони

15 Які перспективи розвитку інтернету речей? \*

3.2 Модуль ЗМ-П1 «Робота із мікроконтролером»

3.2.1 Повчання

При вивченні цього модуля необхідно звернути увагу на практичне застосування одержаних теоретичних знань програмування та керування мікроконтролерами.

Перевірка якості засвоєних знань і одержаних навичок при вивченні цього модуля здійснюється викладачем під час проведення лабораторних занять шляхом усного опитування і перевіркою якості виконання та оформлення матеріалів лабораторної роботи.

3.2.2 Питання для самоперевірки

Запитання, що входять до модуля ЗМ-П1 і являють собою необхідний мінімум знань, який потрібний для отримання допуску до виконання лабораторних робіт з дисципліни «Інтернет речей», наведені нижче:

1. Що буде, якщо підключити до виводу «GND» анод світлодіода? \*

2. Що буде, якщо підключити світлодіод послідовно із резистором великого номіналу (наприклад, 10 кОм)? \*

3. Що буде, якщо підключити світлодіод без резистора? \*

4. Навіщо потрібна вбудована функція «pinMode»? \* Які параметри вона

приймає?

5. Навіщо потрібна вбудована функція «digitalWrite»? Які параметри вона приймає?

6. За допомогою якої вбудованої функції можна призупинити роботу мікроконтролера?

7. У яких одиницях визначається тривалість паузи для цієї функції?

8. Для чого потрібна вбудована функція «const»? Які параметри вона приймає?

9. Навіщо потрібна вбудована функція «for»? \* Які параметри вона приймає?

10. Навіщо потрібна вбудована функція «delay»? В яких одиницях задається ця функція?

3.3 Модуль ЗМ-П2 «Робота із програмним середовищем та портами»

3.3.1 Повчання

При вивченні цього модуля необхідно звернути увагу на практичне застосування одержаних теоретичних основ роботи із програмним середовищем та керування портами.

Перевірка якості засвоєних знань і одержаних навичок при вивченні цього модуля здійснюється викладачем під час проведення лабораторних занять шляхом усного опитування і перевіркою якості виконання та оформлення матеріалів лабораторної роботи.

3.3.2 Питання для самоперевірки

1. Навіщо потрібен монітор порту, який вбудований у середовище програмування Arduino IDE?

2. Як увімкнути послідовний монитор (Serial Monitor)? \*

3. Як буде працювати монітор порту при використанні команди Serial.print()?

4. Як буде працювати монітор порту при використанні команди Serial.println()?

5. Як використовувати функцію Serial Plotter в Arduino IDE для відображення графіків? \*

6. Як візуалізувати дані під час роботи з Arduino?

7. Як викликати побудову Serial Plotter? \*

8. Що таке аналоговий сигнал? \*

9. Що означає АЦП? \*

10. Поясніть принцип дії потенціометра. \*

3.4 Модуль ЗМ-П3 «Робота із засобами збору, обробки, передачі та представлення даних»

3.4.1 Повчання

При вивченні цього модуля необхідно звернути увагу на практичне застосування одержаних теоретичних знань із засобами збору, обробки, передачі та представлення даних.

Перевірка якості засвоєних знань і одержаних навичок при вивченні цього модуля здійснюється викладачем під час проведення лабораторних занять шляхом усного опитування і перевіркою якості виконання та оформлення матеріалів лабораторної роботи.

3.4.2 Питання для самоперевірки

1. Що означає чотирибітна шина? \*

2. До якої саме шини відбувається підключення LCD 1602? \*

3. Що буде відбуватися при регулюванні резистора, підключеного до контакту V0?

4. Що буде зображено на екрані LCD 1602 при подачі живлення але без завантаження скетчу у середовище Arduino IDE?

5. За допомогою якої команди відбувається запис символів у LCD 1602? \*

6. До якого контакту підключається датчик DHT11?

7. Для чого підключається резистор 10 кОм на шину живлення 5В? \*

8. Що потрібно виконати, щоб усунути помилку у підключенні бібліотек?

9. Якою командою зчитуються показники вологості?

10. Яким чином здійснюється передавання даних із одного датчика до іншого? \*

### **4 ПИТАННЯ ДО ЗАХОДІВ ПОТОЧНОГО, ПІДСУМКОВОГО ТА СЕМЕСТРОВОГО КОНТРОЛЮ**

4.1 Тестові завдання до модульної контрольної роботи модуля ЗМ-Л1.

1. Які основні концепції розвитку інтернету речей? [1, стор. 9]

2. Яка з функцій призупиняє програму на час, визначений у мілісекундах? [https://www.arduino.cc/reference/en/]

3. Який з приладів не використовується при управлінні світлодіодом, що

миготить? [2, стор. 10]

4. Які датчики та сенсори можна поєднувати у мережу? [1, стор. 38]

5. Яка з функцій використовується для зв'язку між платою Arduino та комп'ютером або іншими пристроями? [\[https://www.arduino.cc/reference/en/\]](https://www.arduino.cc/reference/en/)

6. У якій папці можна знайти приклади скетчів для роботи мікроконтролера? [2, стор. 6]

7. Які існують засоби збору та передачі інформації? [1, стор. 65]

8. Яка з функцій обчислює значення вказаного біта? [\[https://www.arduino.cc/reference/en/\]](https://www.arduino.cc/reference/en/)

9. Яка команда задає номер цифрового порту на який відправляється сигнал? [2, стор. 14]

10. За допомогою яких складових здійснюється обробка, зберігання та представлення інформації? [1, стор. 84]

11. Що таке аналоговий сигнал? [2, стор. 39]

12. Яка з функцій обчислює значення числа, зведеного до ступеня? [\[https://www.arduino.cc/reference/en/\]](https://www.arduino.cc/reference/en/)

13. Що буде, якщо підключити до виводу «GND» анод світлодіода? [2, стор. 9]

14. Які Ви можете перелічити технології електронного моніторингу? [1, стор. 96]

15. Яка зі змінних перетворює значення на байтовий тип даних? [\[https://www.arduino.cc/reference/en/\]](https://www.arduino.cc/reference/en/)

16. Що буде, якщо підключити світлодіод послідовно із резистором великого номіналу (наприклад, 10 кОм)? [2, стор. 9]

17. Які відомі Вам технології створення «Розумного будинку»? [1, стор. 105]

18. Що означає АЦП? [2, стор. 49]

19. Яка зі змінних перетворює значення на символьний тип даних? [\[https://www.arduino.cc/reference/en/\]](https://www.arduino.cc/reference/en/)

20. Що буде, якщо підключити світлодіод без резистора? [2, стор. 9]

21. Які напрямки застосування інтернету речей у сфері транспорту? [1, стор. 111]

22. Як використовують потенціометр? [2, стор. 52]

23. Який із типів даних Arduino рекомендує використовувати як стандарт представлення бінарної логіки? [\[https://www.arduino.cc/reference/en/\]](https://www.arduino.cc/reference/en/)

24. Яка конфігурація другого параметру є некоректною для функції digitalWrite? [2, стор. 14]

25. За якими критеріями можна віднести до «розумних» автомобілів? [1, стор. 115]

26. Що означає чотирибітна шина? [2, стор. 57]

27. Яка з функцій аналізує чи є символ літерою? [\[https://www.arduino.cc/reference/en/\]](https://www.arduino.cc/reference/en/)

28. Які параметри вона приймає функція «pinMode»? [2, стор. 15]

29. Які напрямки застосування інтернету речей в галузі торгівлі? [1, стор. 121]

30. До якої саме шини відбувається підключення LCD 1602? [2, стор. 58]

31. Яка з функцій аналізує чи є символ комою? [\[https://www.arduino.cc/reference/en/\]](https://www.arduino.cc/reference/en/)

32. Які параметри вона приймає функція «digitalWrite»? [2, стор. 14]

33. Як здійснюється моніторинг у військовій техніці? [1, стор. 125]

34. Що буде відбуватися при регулюванні резистора, підключеного до контакту V0? [2, стор. 58]

35. Яка з функцій аналізує чи є символ горизонтальним пробілом? [\[https://www.arduino.cc/reference/en/\]](https://www.arduino.cc/reference/en/)

36. За допомогою якої вбудованої функції можна призупинити роботу мікроконтролера? [2, стор. 13]

37. Завдяки чому інтернет речей можна забезпечити у здоров'ї людини? [1, стор. 129]

38. Що буде зображено на екрані LCD 1602 при подачі живлення але без завантаження скетчу у середовище Arduino IDE? [2, стор. 60]

39. Якої керуючої структури не підтримує Arduino? [\[https://www.arduino.cc/reference/en/\]](https://www.arduino.cc/reference/en/)

40. Які параметри приймає функція «const»? [2, стор. 20]

41. Як виконується моніторинг навколишнього середовища? [1, стор. 135]

42. За допомогою якої команди відбувається запис символів у LCD 1602? [2, стор. 59]

43. У якому синтаксі подається перенесення потоку виконання у позначену точку програми? [\[https://www.arduino.cc/reference/en/\]](https://www.arduino.cc/reference/en/)

44. Які параметри приймає функція «for»? [2, стор. 21 – 22]

45. Які засоби інтернету речей застосовуються у контролі погоди? [1, стор. 138]

46. Який фрагмент коду не містить помилку? [\[https://www.arduino.cc/reference/en/\]](https://www.arduino.cc/reference/en/)

47. Які параметри приймає функція «delay»? [2, стор. 21]

48. Які перспективи розвитку інтернету речей? [1, стор. 152]

49. Як оформлюється структура багаторядкового коментаря у Arduino? [\[https://www.arduino.cc/reference/en/\]](https://www.arduino.cc/reference/en/)

50. Навіщо потрібен монітор порту, який вбудований у середовище

програмування Arduino IDE? [2, стор. 35]

51. Як оформлюється структура однорядкового коментаря у Arduino? [\[https://www.arduino.cc/reference/en/\]](https://www.arduino.cc/reference/en/)

52. Як буде працювати монітор порту при використанні команди Serial.print()? [2, стор. 36]

53. Яким чином задається логічне "ТА" у Arduino? [\[https://www.arduino.cc/reference/en/\]](https://www.arduino.cc/reference/en/)

54. Як візуалізувати дані під час роботи з Arduino? [2, стор. 43]

55. Як буде працювати монітор порту при використанні команди Serial.println()? [2, стор. 36]

56. Яким чином задається логічне "АБО" у Arduino? [\[https://www.arduino.cc/reference/en/\]](https://www.arduino.cc/reference/en/)

57. Як використовувати функцію Serial Plotter в Arduino IDE для відображення графіків? [2, стор. 39]

58. Який оператор використовується для довільного зменшення значення змінної? [\[https://www.arduino.cc/reference/en/\]](https://www.arduino.cc/reference/en/)

59. Як викликати побудову Serial Plotter? [2, стор. 43]

60. У яких одиницях визначається тривалість паузи для функції «delay»? [2, стор. 13]

4.2 Тестові завдання до залікової контрольної роботи

1. Які основні концепції розвитку інтернету речей? [1, стор. 9]

2. Яка з функцій призупиняє програму на час, визначений у мілісекундах? [https://www.arduino.cc/reference/en/]

3. Який з приладів не використовується при управлінні світлодіодом, що миготить? [2, стор. 10]

4. Які датчики та сенсори можна поєднувати у мережу? [1, стор. 38]

5. Що потрібно виконати, щоб усунути помилку у підключенні бібліотек датчиків температури? [2, стор. 64]

6. Яка з функцій використовується для зв'язку між платою Arduino та комп'ютером або іншими пристроями? [\[https://www.arduino.cc/reference/en/\]](https://www.arduino.cc/reference/en/)

7. У якій папці можна знайти приклади скетчів для роботи мікроконтролера? [2, стор. 6]

8. Які існують засоби збору та передачі інформації? [1, стор. 65]

9. Якою командою зчитуються показники вологості? [2, стор. 63]

10. Яка з функцій обчислює значення вказаного біта? [\[https://www.arduino.cc/reference/en/\]](https://www.arduino.cc/reference/en/)

11. Яка команда задає номер цифрового порту на який відправляється

сигнал? [2, стор. 14]

12. За допомогою яких складових здійснюється обробка, зберігання та представлення інформації? [1, стор. 84]

13. Яким чином здійснюється передавання даних із одного датчика до іншого? [2, стор. 62]

14. Що таке аналоговий сигнал? [2, стор. 39]

15. Яка з функцій обчислює значення числа, зведеного до ступеня? [\[https://www.arduino.cc/reference/en/\]](https://www.arduino.cc/reference/en/)

16. Що буде, якщо підключити до виводу «GND» анод світлодіода? [2, стор. 9]

17. Які Ви можете перелічити технології електронного моніторингу? [1, стор. 96]

18. Яка зі змінних перетворює значення на байтовий тип даних? [\[https://www.arduino.cc/reference/en/\]](https://www.arduino.cc/reference/en/)

19. Що буде, якщо підключити світлодіод послідовно із резистором великого номіналу (наприклад, 10 кОм)? [2, стор. 9]

20. Які відомі Вам технології створення «Розумного будинку»? [1, стор. 105]

21. Що означає АЦП? [2, стор. 49]

22. Яка зі змінних перетворює значення на символьний тип даних? [\[https://www.arduino.cc/reference/en/\]](https://www.arduino.cc/reference/en/)

23. Що буде, якщо підключити світлодіод без резистора? [2, стор. 9]

24. Які напрямки застосування інтернету речей у сфері транспорту? [1, стор. 111]

25. Як використовують потенціометр? [2, стор. 52]

26. Який із типів даних Arduino рекомендує використовувати як стандарт представлення бінарної логіки? [\[https://www.arduino.cc/reference/en/\]](https://www.arduino.cc/reference/en/)

27. Яка конфігурація другого параметру є некоректною для функції digitalWrite? [2, стор. 14]

28. За якими критеріями можна віднести до «розумних» автомобілів? [1, стор. 115]

29. Що означає чотирибітна шина? [2, стор. 57]

30. Яка з функцій аналізує чи є символ літерою? [\[https://www.arduino.cc/reference/en/\]](https://www.arduino.cc/reference/en/)

31. Які параметри вона приймає функція «pinMode»? [2, стор. 15]

32. Які напрямки застосування інтернету речей в галузі торгівлі? [1, стор. 121]

33. До якої саме шини відбувається підключення LCD 1602? [2, стор. 58]

34. Яка з функцій аналізує чи є символ комою?

[\[https://www.arduino.cc/reference/en/\]](https://www.arduino.cc/reference/en/)

35. Які параметри вона приймає функція «digitalWrite»? [2, стор. 14]

36. Як здійснюється моніторинг у військовій техніці? [1, стор. 125]

37. Що буде відбуватися при регулюванні резистора, підключеного до контакту V0? [2, стор. 58]

38. Яка з функцій аналізує чи є символ горизонтальним пробілом? [\[https://www.arduino.cc/reference/en/\]](https://www.arduino.cc/reference/en/)

39. За допомогою якої вбудованої функції можна призупинити роботу мікроконтролера? [2, стор. 13]

40. Завдяки чому інтернет речей можна забезпечити у здоров'ї людини? [1, стор. 129]

41. Що буде зображено на екрані LCD 1602 при подачі живлення але без завантаження скетчу у середовище Arduino IDE? [2, стор. 60]

42. Якої керуючої структури не підтримує Arduino? [\[https://www.arduino.cc/reference/en/\]](https://www.arduino.cc/reference/en/)

43. Які параметри приймає функція «const»? [2, стор. 20]

44. Як виконується моніторинг навколишнього середовища? [1, стор. 135]

45. За допомогою якої команди відбувається запис символів у LCD 1602? [2, стор. 59]

46. У якому синтаксі подається перенесення потоку виконання у позначену точку програми? [\[https://www.arduino.cc/reference/en/\]](https://www.arduino.cc/reference/en/)

47. Які параметри приймає функція «for»? [2, стор. 21 – 22]

48. Які засоби інтернету речей застосовуються у контролі погоди? [1, стор. 138]

49. До якого контакту підключається датчик DHT11? [2, стор. 63]

50. Який фрагмент коду не містить помилку? [\[https://www.arduino.cc/reference/en/\]](https://www.arduino.cc/reference/en/)

51. Які параметри приймає функція «delay»? [2, стор. 21]

52. Які перспективи розвитку інтернету речей? [1, стор. 152]

53. Для чого підключається резистор 10 кОм на шину живлення 5В? [2, стор. 62]

54. Як оформлюється структура багаторядкового коментаря у Arduino? [\[https://www.arduino.cc/reference/en/\]](https://www.arduino.cc/reference/en/)

55. Навіщо потрібен монітор порту, який вбудований у середовище програмування Arduino IDE? [2, стор. 35]

56. Як оформлюється структура однорядкового коментаря у Arduino? [\[https://www.arduino.cc/reference/en/\]](https://www.arduino.cc/reference/en/)

57. Як буде працювати монітор порту при використанні команди Serial.print()? [2, стор. 36]

58. Яким чином задається логічне "ТА" у Arduino? [\[https://www.arduino.cc/reference/en/\]](https://www.arduino.cc/reference/en/)

59. Як візуалізувати дані під час роботи з Arduino? [2, стор. 43]

60. Як буде працювати монітор порту при використанні команди Serial.println()? [2, стор. 36]

61. Яким чином задається логічне "АБО" у Arduino? [\[https://www.arduino.cc/reference/en/\]](https://www.arduino.cc/reference/en/)

62. Як використовувати функцію Serial Plotter в Arduino IDE для відображення графіків? [2, стор. 39]

63. Який оператор використовується для довільного зменшення значення змінної? [\[https://www.arduino.cc/reference/en/\]](https://www.arduino.cc/reference/en/)

64. Як викликати побудову Serial Plotter? [2, стор. 43]

65. У яких одиницях визначається тривалість паузи для функції «delay»? [2, стор. 13]

66. Який з приладів не використовується при управлінні світлодіодом, що миготить? [2, стор. 10]

67. Яка з функцій використовується для зв'язку між платою Arduino та комп'ютером або іншими пристроями? [\[https://www.arduino.cc/reference/en/\]](https://www.arduino.cc/reference/en/)

68. За допомогою яких складових здійснюється обробка, зберігання та представлення інформації? [1, стор. 84]

69. Що буде, якщо підключити до виводу «GND» анод світлодіода? [2, стор. 9]

70. Які Ви можете перелічити технології електронного моніторингу? [1, стор. 96]

71. Що буде, якщо підключити світлодіод послідовно із резистором великого номіналу (наприклад, 10 кОм)? [2, стор. 9]

72. Які напрямки застосування інтернету речей у сфері транспорту? [1, стор. 111]

73. Який із типів даних Arduino рекомендує використовувати як стандарт представлення бінарної логіки? [https://www.arduino.cc/reference/en/]

74. Завдяки чому інтернет речей можна забезпечити у здоров'ї людини? [1, стор. 129]

75. Що буде зображено на екрані LCD 1602 при подачі живлення але без завантаження скетчу у середовище Arduino IDE? [2, стор. 60]

## **5 ЛІТЕРАТУРА ДЛЯ ВИВЧЕННЯ ДИСЦИПЛІНИ**

Основна література

- 1. Гор'єв С. А. Інтернет речей. Конспект лекцій. Система Е-навчання ОДЕКУ. Сайт кафедри автоматизованих систем моніторингу навколишнього середовища та інформатики. URL: http://dpt01s.odeku.edu.ua/pluginfile.php/2138/mod\_resource/content/1/%D0%9 8%D0%BD%D1%82%D0%B5%D1%80%D0%BD%D0%B5%D1%82%20%D0 %B2%D0%B5%D1%89%D0%B5%D0%B9.%20%D0%BB%D0%B5%D0%BA %D1%86%D0%B8%D1%8F\_%D0%93%D0%BE%D1%80%D1%8C%D0%B5 %D0%B2.pdf
- 2. Гор'єв С. А. Інтернет речей. Методичні вказівки до виконання лабораторних робіт. Система Е-навчання ОДЕКУ. Сайт кафедри автоматизованих систем моніторингу навколишнього середовища та інформатики. URL: http://dpt01s.odeku.edu.ua/pluginfile.php/2139/mod\_resource/content/1/%D0%9 7%D0%91%D0%86%D0%A0%D0%9D%D0%98%D0%9A%20%D0%9C%D0 %95%D0%A2%D0%9E%D0%94%D0%98%D0%A7%D0%9D%D0%98%D0% A5%20%20%D0%92%D0%9A%D0%90%D0%97%D0%86%D0%92%D0%9E %D0%9A%20%D0%86%D0%A0.pdf
- 3. Arduino [Офіційний сайт розробника] URL: https://www.arduino.cc/
- 4. Довідник функцій Arduino. URL: https://www.arduino.cc/reference/en/

Додаткова література

- 5. Великодний С. С. Моделі та методи проактивного управління проєктами із розвитку програмних систем і продуктів. Монографія. Одеса: Одеський державний екологічний університет, 2021. 322 с. ISВN 978-966-186-182-3 http://eprints.library.odeku.edu.ua/id/eprint/9595/
- 6. Velykodniy S., Burlachenko Zh., Zaitseva-Velykodna S. Modelling the behavioural component of the emergent parallel processes of working with graph databases using Petri net-tools. International Journal of Parallel, Emergent and Distributed Systems. (Scopus) 2021. Vol. 36. Iss. 6. P.498-515. DOI: https://doi.org/10.1080/17445760.2021.1934836. Taylor & Francis Group, England & Wales. London.
- 7. Velykodniy S., Burlachenko Zh., Zaitseva-Velykodna S. Software for automated design of network graphics of software systems reengineering. *Scientific Journal*

*Herald of Advanced Information Technology*. 2019. No 2 (03). P. 20–32.

- 8. Petukhin D.,Velykodniy S., Kozlovskaya V. Modeling the space of possible states of the lesson schedule in higher education institutions. International Scientific and Practical Conference "Intellectual Systems and Information Technologies", 13-19 sep. 2021, Odesa, Ukraine. PP. 230–237.
- 9. Великодний С. С. Методи реінжинірингу програмних систем. *Технологии приборостроения.* 2014. Спец. вып. С. 65–68.
- 10. Великодний С. С., Тимофєєва О. С., Зайцева-Великодна С. С., Нямцу К. Є. Порівняльний аналіз властивостей відкритого, вільного та комерційного програмного забезпечення. *Інформаційні технології та комп'ютерна інженерія.* 2018. № 1 (41). С. 21–27.
- 11. Великодний С. С., Бурлаченко Ж. В., Зайцева-Великодна С. С. Реінжиніринг графічних баз даних у середовищі відкритої системи автоматизованого проектування BRL-CAD. Моделювання поведінкової частини. *Вісник Кременчуцького національного університету ім. Михайла Остроградського*. 2019. Вип. 2 (115). С. 117–126.
- 12. Velykodniy S. S. Analysis and synthesis of the results of complex experimental research on reengineering of open CAD systems. *Applied Aspects of Information Technology.* 2019. Vol. 2. No 3. P. 186–205.
- 13. Великодний С. С., Бурлаченко Ж. В., Зайцева-Великодна С. С. Розробка архітектури програмного засобу для управління мережевим плануванням реінжинірингу програмного проекту. *Сучасний стан наукових досліджень та технологій в промисловості.* 2019. № 2 (8). С. 25–35.
- 14. Великодний С. С., Тимофєєва О. С., Зайцева-Великодна С. С. Метод розрахунку показників оцінки проекту при виконанні реінжинірингу програмних систем. *Радіоелектроніка, інформатика, управління*. 2018. № 4. С. 135–142.
- 15. Velykodniy S., Tymofieieva O. The paradigm of linguistic supply submission by generative grammar assistance. *American Scientific Journal* (New York, USA)*.* 2017. №17. P. 4–7.